## **[Defender for Business](https://learn.microsoft.com/microsoft-365/security/defender-business/)**

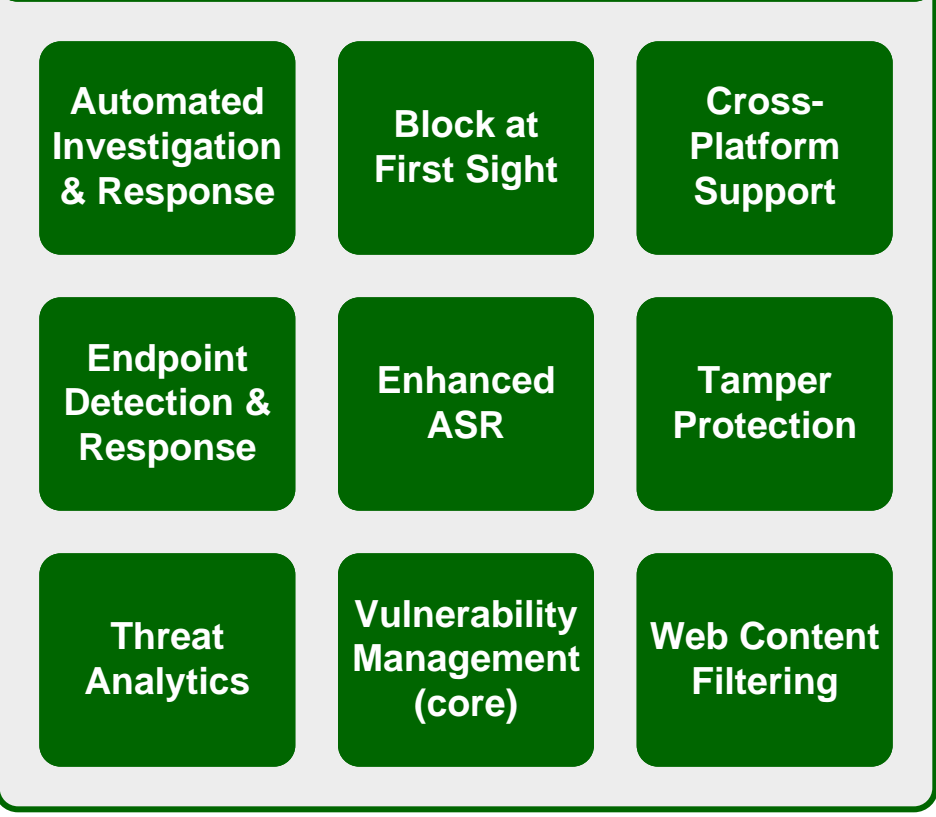

[m365maps.com](https://m365maps.com/)